### Subject: Computer

|         | PHASE 1         |                                                              |                                                         |
|---------|-----------------|--------------------------------------------------------------|---------------------------------------------------------|
| Ch. No. | Chapter Name    | Subtopics                                                    | PT1 portion                                             |
|         |                 |                                                              | Total Marks: 40Duration: 1 hr 30 minutes                |
| 1       | Computer System | To understand the computer system                            | To understand the computer system                       |
|         |                 | • Difference between high-level language (HLL) and low-level | • Difference between high-level language (HLL) and low- |
|         |                 | language (LLL)                                               | level language (LLL)                                    |
|         |                 | Advantages of a computer                                     | Advantages of a computer                                |
|         |                 | What is a computer network?                                  | • What is a computer network?                           |
|         |                 | <ul> <li>Advantages of computer network</li> </ul>           | <ul> <li>Advantages of computer network</li> </ul>      |
|         |                 | • Types of computer network (LAN, WAN, MAN)                  | • Types of computer network (LAN, WAN, MAN)             |
|         |                 | Ethics of using a computer                                   | • Ethics of using a computer                            |
| 2       | HTML: Lists     | • Features of HTML                                           | <ul> <li>Advantages of a spreadsheet program</li> </ul> |
|         |                 | • Heading tags                                               | • Excel 2016                                            |
|         |                 | • Formatting tags                                            | Data types in spreadsheet                               |
|         |                 | HTML Lists                                                   | • Auto fill                                             |
|         |                 | a. Ordered list                                              | • Flash fill                                            |
|         |                 | b. Unordered list                                            |                                                         |
|         |                 | c. Nested list                                               |                                                         |

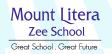

### Subject: Computer

| PHASE 2 |                       |                                                            |                                                            |
|---------|-----------------------|------------------------------------------------------------|------------------------------------------------------------|
| Ch. No. | Chapter Name          | Subtopics                                                  | HYE portion                                                |
|         |                       |                                                            | Total Marks: 40Duration: 1 hr 30 minutes                   |
| 3       | HTML: Images, Tables  | Creating tables in a web page                              | Creating tables in a web page                              |
|         | and Anchor            | Concept of anchors and links                               | Concept of anchors and links                               |
|         |                       | • To understand the concept of                             | • To understand the concept of                             |
|         |                       | intra-file linking and inter-file linking                  | intra-file linking and inter-file linking                  |
|         |                       | • To make an image act like a hyperlink                    | • To make an image act like a hyperlink                    |
| 4       | Cascading Style Sheet | Quick revision of CSS                                      | Quick revision of CSS                                      |
|         |                       | – Features of CSS                                          | – Features of CSS                                          |
|         |                       | – Revision of styles                                       | – Revision of styles                                       |
|         |                       | – Some of the commonly used CSS styles: colour, background | – Some of the commonly used CSS styles: colour, background |
|         |                       | colour, font-family, font-size, border, border-style       | colour, font-family, font-size, border, border-style       |
|         |                       | • <div> and <span> tags</span></div>                       | • <div> and <span> tags</span></div>                       |
|         |                       | CSS Classes                                                | CSS Classes                                                |
|         |                       | CSS Styles: Background, margin, text, padding, font        | CSS Styles: Background, margin, text, padding, font        |

### Subject: Computer

| PHASE 3 |         |                        |                                                                     |                                                          |
|---------|---------|------------------------|---------------------------------------------------------------------|----------------------------------------------------------|
|         | Ch. No. | Chapter Name           | Subtopics                                                           | PT2 portion                                              |
|         |         |                        |                                                                     | Total Marks: 40Duration: 1 hr 30 minutes                 |
|         | 5       | Operators in Python    | Introduction to Python                                              | Introduction to Python                                   |
|         |         |                        | Quick revision of the Python commands done in class VI              | • Quick revision of the Python commands done in class VI |
|         |         |                        | Operators and their precedence                                      | • Operators and their precedence                         |
|         |         |                        | Arithmetic, Relational, Logical, membership, identity               | • Arithmetic, Relational, Logical, membership, identity  |
|         |         |                        | Operators                                                           | Operators                                                |
|         | 6       | Conditional statements | What is a Conditional statement?                                    | What is a Conditional statement?                         |
|         |         |                        | • The if statement                                                  | • The if statement                                       |
|         |         |                        | • The ifelse statement                                              | • The ifelse statement                                   |
|         |         |                        | <ul> <li>Different ways of writing conditional statement</li> </ul> | • Different ways of writing conditional statement        |
|         |         |                        | • The if elifelse statement                                         | • The if elifelse statement                              |

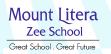

### Subject: Computer

| PHASE 4 |                       |                                                          |                                                             |      |
|---------|-----------------------|----------------------------------------------------------|-------------------------------------------------------------|------|
| Ch. No. | Chapter Name          | Subtopics                                                | YE portion                                                  |      |
|         |                       |                                                          | Total Marks: 40 Duration: 1 hr 30 minu                      | utes |
| 7       | Understanding AR and  | What is Augmented Reality?                               | What is Augmented Reality?                                  |      |
|         | VR                    | Applications of Augmented Reality                        | Applications of Augmented Reality                           |      |
|         |                       | Some commonly used Augmented Reality apps                | Some commonly used Augmented Reality apps                   |      |
|         |                       | What is Virtual Reality?                                 | What is Virtual Reality?                                    |      |
|         |                       | Applications of Virtual Reality                          | Applications of Virtual Reality                             |      |
|         |                       | Difference between Augmented Reality and Virtual Reality | • Difference between Augmented Reality and Virtual          |      |
|         |                       |                                                          | Reality                                                     |      |
| 8       | Internet and Its Uses | What is Internet?                                        | • What is Internet?                                         |      |
|         |                       | • The advantages of Internet                             | The advantages of Internet                                  |      |
|         |                       | Hacking and ethical hacking                              | Hacking and ethical hacking                                 |      |
|         |                       | How is cracking different from hacking?                  | <ul> <li>How is cracking different from hacking?</li> </ul> |      |
|         |                       | Difference between a hacker and a cracker                | • Difference between a hacker and a cracker                 |      |
|         |                       | Digital Footprints                                       | Digital Footprints                                          |      |
| 9       | GIMP                  | • What is GIMP?                                          | • What is GIMP?                                             |      |
|         |                       | How to download GIMP?                                    | How to download GIMP?                                       |      |
|         |                       | Main windows and its components                          | Main windows and its components                             |      |
|         |                       | Common task in GIMP                                      | Common task in GIMP                                         |      |
|         |                       | Enhancing a photograph                                   | • Enhancing a photograph                                    |      |

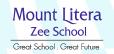